# exportacion

## Pablo Cano

#### November 24, 2015

# Contents

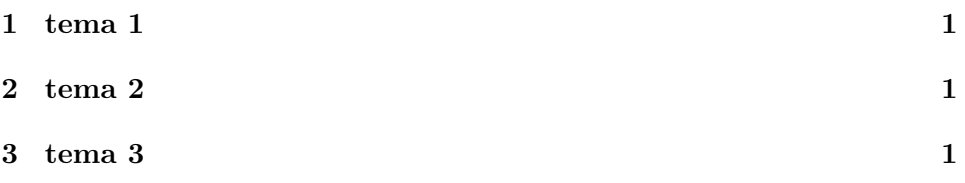

# <span id="page-0-0"></span>1 tema 1

some text and ipython code

# <span id="page-0-1"></span>2 tema 2

more ipython text and code

### <span id="page-0-2"></span>3 tema 3

and now python code

### '{:.3f}'.format(acf\_time)

10.457

The acf time in ipython export is  $=$ '10.457' $=$ the acf time in python export is 10.457